# **[Python Machine Learning](https://codecollege.co.za/product/python-machine-learning/)**

## **Python Machine Learning Training Course**

## **Prerequisites and Further Training**

You should definitely be very well familiar with our [Python](https://codecollege.co.za//product/python-advanced-2/) AdvancedTopics.

#### **Intended Audience**

One of the fasted growing areas in the industry at teh moment is Data Science and Machine Learning. Join us now!

#### **Further Training**

Also have a look at our [Python Data Science Bootcamp](https://codecollege.co.za//product/python-data-science-bootcamp/) .

#### **Course Material**

Supplied in electronic format unless specified otherwise

#### **Course Content**

- Giving Computers the Ability to Learn from Data
- Building intelligent machines to transform data into knowledge
- The three different types of machine learning
- An introduction to the basic terminology and notations
- A roadmap for building machine learning systems
- Using Python for machine learning

## **Training Machine Learning Algorithms for Classification**

Artificial neurons – a brief glimpse into the early

history of machine learning

- Implementing a perceptron learning algorithm in Python
- Adaptive linear neurons and the convergence of learning

## **A Tour of Machine Learning Classifiers Using Scikit-learn**

- Choosing a classification algorithm
- First steps with scikit-learn
- Modeling class probabilities via logistic regression
- Maximum margin classification with support vector machines
- Solving nonlinear problems using a kernel SVM
- Decision tree learning
- K-nearest neighbors a lazy learning algorithm

## **Building Good Training Sets – Data Preprocessing**

- Dealing with missing data
- Handling categorical data
- Partitioning a dataset in training and test sets
- Bringing features onto the same scale
- Selecting meaningful features
- Assessing feature importance with random forests

# **Compressing Data via Dimensionality Reduction**

- Unsupervised dimensionality reduction via principal component analysis
- Supervised data compression via linear discriminant analysis
- Using kernel principal component analysis for nonlinear

mappings

## **Learning Best Practices for Model Evaluation and Hyperparameter Tuning**

- Streamlining workflows with pipelines
- Using k-fold cross-validation to assess model performance
- Debugging algorithms with learning and validation curves
- Fine-tuning machine learning models via grid search
- Looking at different performance evaluation metrics

#### **Combining Different Models for Ensemble Learning**

- Learning with ensembles
- Implementing a simple majority vote classifier
- Evaluating and tuning the ensemble classifier
- Bagging building an ensemble of classifiers from bootstrap samples
- Leveraging weak learners via adaptive boosting

## **Applying Machine Learning to Sentiment Analysis**

- Obtaining the IMDb movie review dataset
- Introducing the bag-of-words model
- Training a logistic regression model for document classification
- Working with bigger data online algorithms and out-ofcore learning
- Serializing fitted scikit-learn estimators
- Setting up a SQLite database for data storage
- Developing a web application with Flask
- Turning the movie classifier into a web application
- Deploying the web application to a public server

# **Predicting Continuous Target Variables with Regression Analysis**

- Introducing a simple linear regression model
- Exploring the Housing Dataset
- Implementing an ordinary least squares linear regression model
- Fitting a robust regression model using RANSAC
- Evaluating the performance of linear regression models
- Using regularized methods for regression
- Turning a linear regression model into a curve polynomial regression

## **Working with Unlabeled Data – Clustering Analysis**

- Grouping objects by similarity using k-means
- Organizing clusters as a hierarchical tree
- Locating regions of high density via DBSCAN

## **Training Artificial Neural Networks for Image Recognition**

Modeling complex functions with artificial neural networks

- Classifying handwritten digits
- Training an artificial neural network
- Developing your intuition for backpropagation
- Debugging neural networks with gradient checking
- Convergence in neural networks
- Other neural network architectures
- A few last words about neural network implementation

# **Parallelizing Neural Network Training with Theano**

- Building, compiling, and running expressions with Theano
- Choosing activation functions for feedforward neural networks
- Training neural networks efficiently using Keras

# **Duration and pricing**

- *Full-time* over 10 days (R19 995)
- *Part-time* over 4 weeks (2 nights per week, 3 hour sessions) (R11995)
- *Part-time* over 8 Saturdays, 3 hour sessions (R11995)
- Please note : For *part-time* courses we do not have a fixed schedule and you will be placed on a waiting list until we get a group of 4+ together. Please book with no dates on the bookings form. This will automatically put you on the waiting list. We will confirm with you as soon as we have a part-time group together.
- [Distance-learning](http://web.archive.org/web/20160911004815/https://codecollege.co.za/:80/distance-learning-computer-programming/) over up to 3 months (R9995)
- International exams are not included in the course price.
- Prices exclude Vat

# **Certificate**

1. Upon completion of this course we will issue you with attendance certificate to certify your attendance and / or completion of the prescribed minimum examples.

- 2. You may sit for our competency assessment test and on passing you will obtain our competency certificate.
- 3. Our competency assessment can be booked and taken by someone who has not attended the course at a cost of R950.

#### **Bookings**

You can download the course registration form on our home page or by clicking [here](https://codecollege.co.za//bookings/)

#### **Brochure**

You may download a pdf copy of this page by clicking on the pdf icon at the top of the page.

#### **Questions**

Please [email us](http://web.archive.org/web/20160712191737/https://codecollege.co.za/:80/contact/)

#### **Schedule**

On the calendar below. If your browser doesn't display the calendar below, please click on [this link](https://www.google.com/calendar/embed?src=1svmqodb87ook88vgops7juc8g%40group.calendar.google.com&ctz=Africa/Johannesburg) or try using [Google](https://www.google.com/chrome/browser/) [Chrome](https://www.google.com/chrome/browser/), alternatively please enquire via our [Contact Us](http://web.archive.org/web/20160712191737/https://codecollege.co.za/:80/contact/) page.

We are a member of the Python Software Foundation

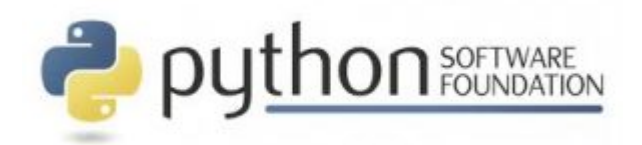